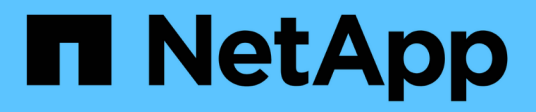

# **Présentation**

SANtricity 11.7

NetApp February 12, 2024

This PDF was generated from https://docs.netapp.com/fr-fr/e-series-santricity-117/sm-mirroring/overviewmirroring-async.html on February 12, 2024. Always check docs.netapp.com for the latest.

# **Sommaire**

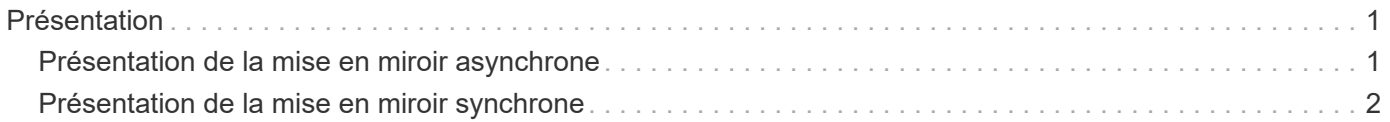

# <span id="page-2-0"></span>**Présentation**

# <span id="page-2-1"></span>**Présentation de la mise en miroir asynchrone**

La fonction de mise en miroir asynchrone fournit un mécanisme basé sur le firmware au niveau du contrôleur pour la réplication des données entre une baie de stockage locale et une baie de stockage distante.

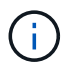

Cette fonctionnalité n'est pas disponible sur les systèmes de stockage EF600 ou EF300.

## **Qu'est-ce que la mise en miroir asynchrone ?**

*Asynchronous Mirroring* capture l'état du volume primaire à un moment donné et copie uniquement les données qui ont changé depuis la dernière capture d'image. Le site primaire peut être mis à jour immédiatement et le site secondaire peut être mis à jour à mesure que la bande passante le permet. Les informations sont mises en cache et envoyées ultérieurement, au fur et à mesure que les ressources réseau deviennent disponibles.

La mise en miroir asynchrone est créée par volume, mais gérée au niveau d'un groupe. Vous pouvez ainsi associer un volume mis en miroir distant distinct à n'importe quel volume primaire sur une baie de stockage donnée. Ce type de mise en miroir est idéal pour répondre à la demande d'opérations continues et, en général, est beaucoup plus efficace sur le réseau pour les processus périodiques.

En savoir plus :

- ["Fonctionnement de la mise en miroir asynchrone"](https://docs.netapp.com/fr-fr/e-series-santricity-117/sm-mirroring/how-asynchronous-mirroring-works.html)
- ["Terminologie de la mise en miroir asynchrone"](https://docs.netapp.com/fr-fr/e-series-santricity-117/sm-mirroring/asynchronous-terminology.html)
- ["État de la mise en miroir asynchrone"](https://docs.netapp.com/fr-fr/e-series-santricity-117/sm-mirroring/asynchronous-mirror-status.html)
- ["Propriété de volume"](https://docs.netapp.com/fr-fr/e-series-santricity-117/sm-mirroring/volume-ownership-sync.html)
- ["Changement de rôle d'un groupe de cohérence miroir"](https://docs.netapp.com/fr-fr/e-series-santricity-117/sm-mirroring/role-change-of-a-mirror-consistency-group.html)

### **Comment configurer la mise en miroir asynchrone ?**

Vous devez utiliser l'interface Unified Manager pour effectuer la configuration initiale de mise en miroir entre les baies. Une fois configuré, vous pouvez gérer les paires et les groupes de cohérence en miroir dans System Manager.

En savoir plus :

- ["Requise pour l'utilisation de la mise en miroir asynchrone"](https://docs.netapp.com/fr-fr/e-series-santricity-117/sm-mirroring/requirements-for-using-asynchronous-mirroring.html)
- ["Workflow de mise en miroir asynchrone d'un volume"](https://docs.netapp.com/fr-fr/e-series-santricity-117/sm-mirroring/workflow-for-mirroring-a-volume-asynchronously.html)
- ["Création d'une paire asynchrone en miroir \(dans Unified Manager\)"](https://docs.netapp.com/fr-fr/e-series-santricity-117/um-manage/create-asynchronous-mirrored-pair-um.html)

### **Informations associées**

En savoir plus sur les concepts liés à la mise en miroir asynchrone :

• ["Ce que vous devez savoir avant de créer un groupe de cohérence en miroir"](https://docs.netapp.com/fr-fr/e-series-santricity-117/sm-mirroring/what-do-i-need-to-know-before-creating-a-mirror-consistency-group.html)

- ["Ce que vous devez savoir avant de créer une paire en miroir"](https://docs.netapp.com/fr-fr/e-series-santricity-117/sm-mirroring/asynchronous-mirroring-what-do-i-need-to-know-before-creating-a-mirrored-pair.html)
- ["La différence entre la mise en miroir asynchrone et la mise en miroir synchrone"](https://docs.netapp.com/fr-fr/e-series-santricity-117/sm-mirroring/how-does-asynchronous-mirroring-differ-from-synchronous-mirroring-async.html)

# <span id="page-3-0"></span>**Présentation de la mise en miroir synchrone**

La fonctionnalité de mise en miroir synchrone permet la réplication des données en ligne en temps réel entre les baies de stockage sur une distance distante.

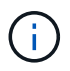

Cette fonctionnalité n'est pas disponible sur les systèmes de stockage EF600 ou EF300.

## **Qu'est-ce que la mise en miroir synchrone ?**

*Synchronous Mirroring* réplique les volumes de données en temps réel pour assurer une disponibilité continue. Les contrôleurs de baies de stockage gèrent la mise en miroir, qui est transparente pour les machines hôtes et les applications logicielles.

Ce type de mise en miroir est idéal pour la continuité de l'activité telles que la reprise après incident.

En savoir plus :

- ["Fonctionnement de la mise en miroir synchrone"](https://docs.netapp.com/fr-fr/e-series-santricity-117/sm-mirroring/how-synchronous-mirroring-works.html)
- ["Terminologie de la mise en miroir synchrone"](https://docs.netapp.com/fr-fr/e-series-santricity-117/sm-mirroring/synchronous-mirroring-terminology.html)
- ["État de la mise en miroir synchrone"](https://docs.netapp.com/fr-fr/e-series-santricity-117/sm-mirroring/synchronous-mirroring-status.html)
- ["Propriété de volume"](https://docs.netapp.com/fr-fr/e-series-santricity-117/sm-mirroring/volume-ownership-sync.html)
- ["Changement de rôle entre les volumes d'une paire en miroir"](https://docs.netapp.com/fr-fr/e-series-santricity-117/sm-mirroring/role-change-of-volumes-in-a-mirrored-pair.html)

### **Comment configurer la mise en miroir synchrone ?**

Vous devez utiliser l'interface Unified Manager pour effectuer la configuration initiale de mise en miroir entre les baies. Une fois configuré, vous pouvez gérer les paires en miroir dans System Manager.

En savoir plus :

- ["Requise pour l'utilisation de la mise en miroir synchrone"](https://docs.netapp.com/fr-fr/e-series-santricity-117/sm-mirroring/requirements-for-using-synchronous-mirroring.html)
- ["Workflow de mise en miroir d'un volume de manière synchrone"](https://docs.netapp.com/fr-fr/e-series-santricity-117/sm-mirroring/workflow-for-mirroring-a-volume-synchronously.html)
- ["Création d'une paire mise en miroir synchrone \(dans Unified Manager\)"](https://docs.netapp.com/fr-fr/e-series-santricity-117/um-manage/create-synchronous-mirrored-pair-um.html)

#### **Informations associées**

En savoir plus sur les concepts liés à la mise en miroir synchrone :

- ["Ce que vous devez savoir avant de créer une paire en miroir"](https://docs.netapp.com/fr-fr/e-series-santricity-117/sm-mirroring/synchronous-mirroring-what-do-i-need-to-know-before-creating-a-mirrored-pair.html)
- ["La différence entre la mise en miroir asynchrone et la mise en miroir synchrone"](https://docs.netapp.com/fr-fr/e-series-santricity-117/sm-mirroring/how-does-asynchronous-mirroring-differ-from-synchronous-mirroring-async.html)

#### **Informations sur le copyright**

Copyright © 2024 NetApp, Inc. Tous droits réservés. Imprimé aux États-Unis. Aucune partie de ce document protégé par copyright ne peut être reproduite sous quelque forme que ce soit ou selon quelque méthode que ce soit (graphique, électronique ou mécanique, notamment par photocopie, enregistrement ou stockage dans un système de récupération électronique) sans l'autorisation écrite préalable du détenteur du droit de copyright.

Les logiciels dérivés des éléments NetApp protégés par copyright sont soumis à la licence et à l'avis de nonresponsabilité suivants :

CE LOGICIEL EST FOURNI PAR NETAPP « EN L'ÉTAT » ET SANS GARANTIES EXPRESSES OU TACITES, Y COMPRIS LES GARANTIES TACITES DE QUALITÉ MARCHANDE ET D'ADÉQUATION À UN USAGE PARTICULIER, QUI SONT EXCLUES PAR LES PRÉSENTES. EN AUCUN CAS NETAPP NE SERA TENU POUR RESPONSABLE DE DOMMAGES DIRECTS, INDIRECTS, ACCESSOIRES, PARTICULIERS OU EXEMPLAIRES (Y COMPRIS L'ACHAT DE BIENS ET DE SERVICES DE SUBSTITUTION, LA PERTE DE JOUISSANCE, DE DONNÉES OU DE PROFITS, OU L'INTERRUPTION D'ACTIVITÉ), QUELLES QU'EN SOIENT LA CAUSE ET LA DOCTRINE DE RESPONSABILITÉ, QU'IL S'AGISSE DE RESPONSABILITÉ CONTRACTUELLE, STRICTE OU DÉLICTUELLE (Y COMPRIS LA NÉGLIGENCE OU AUTRE) DÉCOULANT DE L'UTILISATION DE CE LOGICIEL, MÊME SI LA SOCIÉTÉ A ÉTÉ INFORMÉE DE LA POSSIBILITÉ DE TELS DOMMAGES.

NetApp se réserve le droit de modifier les produits décrits dans le présent document à tout moment et sans préavis. NetApp décline toute responsabilité découlant de l'utilisation des produits décrits dans le présent document, sauf accord explicite écrit de NetApp. L'utilisation ou l'achat de ce produit ne concède pas de licence dans le cadre de droits de brevet, de droits de marque commerciale ou de tout autre droit de propriété intellectuelle de NetApp.

Le produit décrit dans ce manuel peut être protégé par un ou plusieurs brevets américains, étrangers ou par une demande en attente.

LÉGENDE DE RESTRICTION DES DROITS : L'utilisation, la duplication ou la divulgation par le gouvernement sont sujettes aux restrictions énoncées dans le sous-paragraphe (b)(3) de la clause Rights in Technical Data-Noncommercial Items du DFARS 252.227-7013 (février 2014) et du FAR 52.227-19 (décembre 2007).

Les données contenues dans les présentes se rapportent à un produit et/ou service commercial (tel que défini par la clause FAR 2.101). Il s'agit de données propriétaires de NetApp, Inc. Toutes les données techniques et tous les logiciels fournis par NetApp en vertu du présent Accord sont à caractère commercial et ont été exclusivement développés à l'aide de fonds privés. Le gouvernement des États-Unis dispose d'une licence limitée irrévocable, non exclusive, non cessible, non transférable et mondiale. Cette licence lui permet d'utiliser uniquement les données relatives au contrat du gouvernement des États-Unis d'après lequel les données lui ont été fournies ou celles qui sont nécessaires à son exécution. Sauf dispositions contraires énoncées dans les présentes, l'utilisation, la divulgation, la reproduction, la modification, l'exécution, l'affichage des données sont interdits sans avoir obtenu le consentement écrit préalable de NetApp, Inc. Les droits de licences du Département de la Défense du gouvernement des États-Unis se limitent aux droits identifiés par la clause 252.227-7015(b) du DFARS (février 2014).

#### **Informations sur les marques commerciales**

NETAPP, le logo NETAPP et les marques citées sur le site<http://www.netapp.com/TM>sont des marques déposées ou des marques commerciales de NetApp, Inc. Les autres noms de marques et de produits sont des marques commerciales de leurs propriétaires respectifs.